### **AutoCAD Crack Free Registration Code Free Download [Mac/Win]**

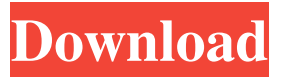

**AutoCAD (Final 2022)**

What makes AutoCAD unique AutoCAD is used in a number of areas, including architecture, civil engineering, mechanical, construction, electronics, geospatial, automotive, health care, architecture, home improvement, and landscaping. AutoCAD works in 2D or 2.5D. The 2.5D method allows you to design multi-level plans as well as architectural and engineering drawings in AutoCAD. Drawings can be created with 2D, 3D (Topo) or 3D (Geo)

datum. AutoCAD can handle all types of architectural elements, including computerized building information models (BIM). BIM is a process of creating digital models of buildings, architecture, and the construction process, which allows for all of the information about a building to be tracked and shared throughout a project's life cycle. AutoCAD is developed with a rich set of features. These features include: Dimensional Editing. The capability to design in real-time, like real world drawings. Dimensional Editing is used to draw products, create and edit dimensions, reference sections, create surface and surface profiles, and automate repetitive work. Design using Topology.

The ability to create connected objects that remain connected through all levels of your drawing. In AutoCAD, all objects (shapes, blocks, dimensions, arcs, text) can be combined into what is called "Topology". Designing in Topology reduces complexity and creates better designs and efficient plans. The workflow in AutoCAD makes it easy to create 2D and 3D drawings, architectural designs, and building information models. Composite operations. Complex drawing and editing operations are performed through multiple operators. Composite operations allow designers to perform a task in two or more separate steps, which then can be combined to create the desired effect.

Customization. AutoCAD gives you the power to customize tools and menu bar icons to fit your company's style. Enhanced 3D Modeling. Create accurate and accurate 3D models using the

3D Face, Align, and Split commands. Object-oriented. Work with objects, including "axes", "dimensions", and "arcs", to manage your drawings. Drawing templates. Save time by creating new drawing templates with the use of a collection of predefined settings.

**AutoCAD License Keygen**

Architecture Architecture used by the company was the Autodesk Architectural Framework (AAF) in the United States and Autodesk

Architectural Design (AAD) in the UK and Australia. AAF was used by the company through its most recent incarnation, Autodesk, Inc. until October 2000, when the company chose to purchase Autodesk AAD, which was used to design the Autodesk Architecture Framework (AAF) for AutoCAD, released in 2002. The AAF is a completely separate product and not available for purchase through Autodesk's individual software. It is bundled with AutoCAD, although it is optionally available through AutoCAD R14. Autodesk Architectural Design (AAD) was released in 1998 and, like AAF, is also only available for AutoCAD. In 2001, a brief announcement was made

regarding a planned separation of the two products. In October 2006, Autodesk released AAF for Microsoft Windows and OS X, eliminating the need to use AutoCAD, which will become an annual fee product. With the announcement of AAF, it was announced that Autodesk would end support for AAD. The last version of Autodesk Architectural Design (AAD) was 2007 Release 15.0.0.4555, released on May 22, 2007. See also AutoCAD LT AutoCAD MEP Autodesk AutoCAD Architectural Desktop Comparison of CAD editors for architectural design Comparison of CAD editors List of CAD editors List of 3D CAD software List of AutoCAD plug-ins List of 3D computer graphics

software References Further reading External links Category:AutoCAD Category:Computer-aided design software Category:1996 software Category:MacOS graphics software Category:Windows graphicsrelated software Category:Vector graphics editors Category:Computer-aided design software for Windows Category:Architecture software Category:Software companies of the United States Category:Companies based in Redwood City, California Category:Technology companies based in the San Francisco Bay Area Category:Graphics software Category:2001 mergers and acquisitions Category:American companies

established in 1990 Category:Software companies established in 1990 Category:Software companies of the United StatesThe first-of-itskind clinical study examining cannabis and pregnancy continues. The results of the study, first reported a1d647c40b

#### **AutoCAD**

## How to use the keygen Install Autodesk Inventor and activate it. 1. Start the Autodesk Inventor software. 2. If the software detects a network connection, enter your Autodesk network username and password in the dialog box. 3. Select the Start tool, or press the Start toolbar button. 4. Select the Tapping tool, or press the Tapping toolbar button.  $* * * # # 4 * * * #$ Chapter 5. Editing Drafting Layers OBJECTS ARE ALWAYS IN SOME WAY IN FRONT OF A DRAWING SURFACE. From the very beginning of drafting, the author must learn to read the objects in a drawing. In this chapter, we

will cover the following topics:  $*$ Understanding the fundamentals of topology, such as the nodes and edges. \* Learning how to build a selection of edges from a set of objects that need to be selected. \* Learning how to create an edge boundary by using the option to delete objects from the model. \* Understanding the use of the Move tool, and learning how to create a closed loop of edges from multiple nodes. \* Understanding the use of the Move and Rotate tools, and learning how to create a closed loop of edges around nodes or

arcs. \* Understanding how the nodes and lines are used for general drawing purposes. \* Learning to draw lines using the Line tool. \* Learning to draw

## arcs using the Arc tool. \* Learning how to draw planes using the Plane tool. \* Learning how to create closed loops of edges, and learning how to create closed loops of lines. \* Learning how to draw closed loops of edges using the Intersect tool. \* Learning how to create closed loops of lines using the Add Edge tool. \* Learning how to use the Clipboard to create a closed loop of edges or lines by copying an edge. \* Learning how to add a node to an existing path. \* Learning how to use the Change tool to create a closed loop of lines by editing the object. # What Is Topology? The terms

**What's New in the?**

# About this article: This is the third in a series of articles introducing new features of AutoCAD that will be included in the upcoming release. When AutoCAD 2023 ships, it will be the first AutoCAD release to incorporate Markup Assist and

Markup Import. Markup Import enables non-AutoCAD users to send drawings to AutoCAD, collaborate on the same drawing, and change the drawing while maintaining AutoCAD as the primary application used to create the drawing. This article presents a deeper look at AutoCAD's integration of other applications through the Markup Assist feature. Updates to the 2D Drafting Features Drafting features in AutoCAD have been

## around for quite some time. Yet, some of the basic features, such as profile editing, dimensional constraints, and properties, have not changed in many years. With AutoCAD 2023, you'll see some improvements to how you work with dimensional constraints and profile editing. In AutoCAD, these tools are often used for selecting profiles or making dimensional adjustments. You'll also notice that AutoCAD's dimensioning tools now support showing and hiding axis extremes. These enhancements make it easier to manage dimensional constraints. If you are more familiar with using profile editing tools and dimensional constraints in other software, then you'll probably find these enhancements most

useful. Linework Extraction AutoCAD has included an optional extraction filter for linework in AutoCAD for quite some time. This allows you to hide selected linework from view, remove linework from your drawing, and merge, split, or mirror selected linework. One feature not included in this feature is the ability to extract linework. This new option is included with the new Linework Extraction tool. The Linework Extraction tool allows you to extract parts of linework from other linework. It's similar to the Extract Paths feature in some CAD software. For more information, see Extraction dialog box. When you activate the tool, a context-sensitive menu will appear that allows you

## to extract and move the linework. The extraction filter lets you choose whether to extract the linework as closed, closed with holes, or closed with holes and labels. You can also choose to extract the linework with or without a path. Extraction is not limited to the linework on the current layer only. You can extract linework from any drawing on the system

- CPU: 2GHz Processor or faster - RAM: 2GB or more - HDD: 2GB or more - VRAM: 1GB - GPU: NVIDIA GeForce GTX 680 or AMD Radeon HD 7970 or better - DirectX: Version 11 - OS: Windows 7 or newer - Sound Card: DirectX compatible sound card - Keyboard & Mouse: Windows compatible keyboard and mouse - Internet: Broadband Internet connection - Language: English - Legal: Microsoft Windows